# **La matrice dei dati Analisi Esplorativa**

Aldo Solari

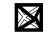

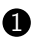

**1** [Tipologia di variabili](#page-4-0)

<sup>2</sup> [Valori mancanti](#page-7-0)

<sup>3</sup> [Valori anomali](#page-21-0)

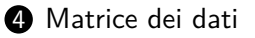

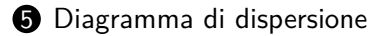

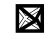

# **I dati**

I dati possono essere rappresentati con una tabella *n* × *p*

- *n* osservazioni o unità statistiche: individui, aziende, etc.
- *p* variabili o misurazioni o caratteristiche: altezza, sesso, etc.

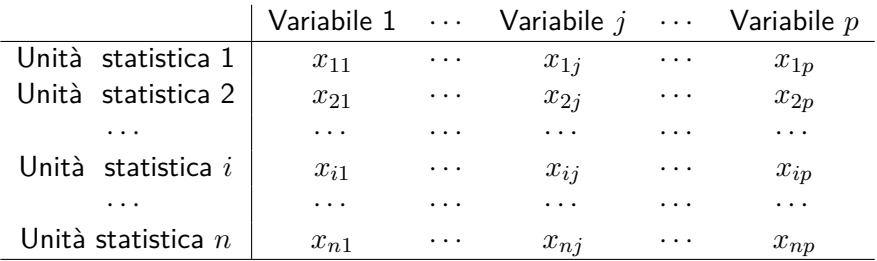

- $\bullet$   $n =$  numerosità dei dati
- *p* = dimensionalità dei dati

## **Esempio**

 $n = 10$  individui e  $p = 5$  variabili:

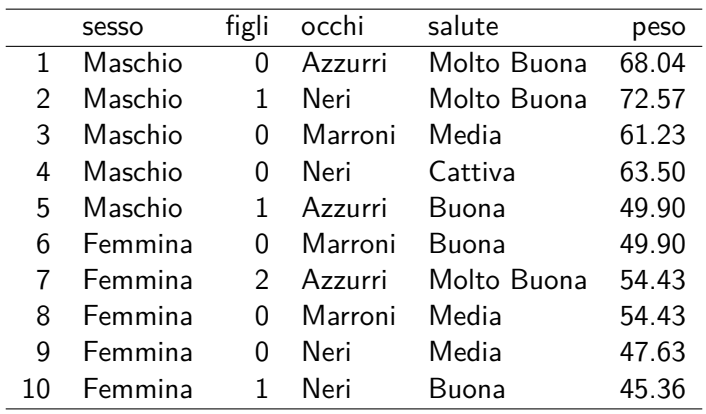

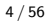

# <span id="page-4-0"></span>**Outline**

#### [Tipologia di variabili](#page-4-0)

#### [Valori mancanti](#page-7-0)

#### [Valori anomali](#page-21-0)

#### [Matrice dei dati](#page-36-0)

[Diagramma di dispersione](#page-44-0)

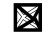

# **Tipologia di variabili**

Le variabili si suddividono in due tipologie:

#### **Qualitative**

- nominali (in R: Factor), se non esiste nessun ordinamento naturale tra le modalità ;
- ordinali (in R: Ord.factor), se esiste un ordinamento naturale tra le modalità .

#### **Quantitative**

- discrete (in R: integer), quando sono esprimibili da numeri interi
- continue (in R: numeric), quando sono esprimibili da numeri reali

Variabili **Dicotomiche**: quando le modalità sono solamente due

## **Tipologia di variabili**

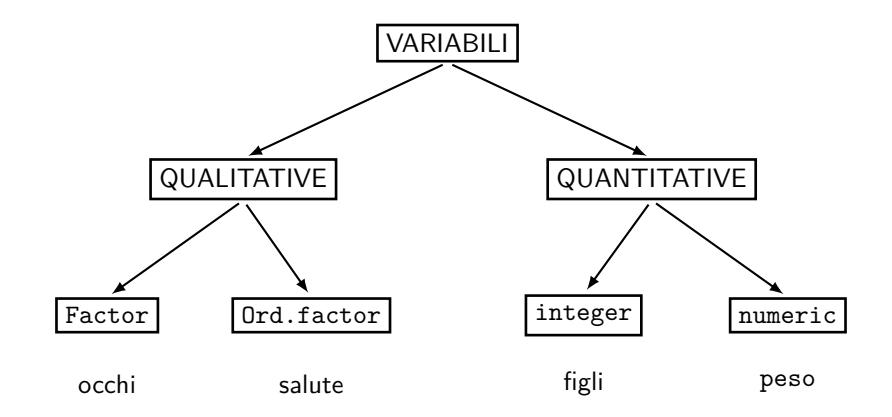

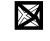

# <span id="page-7-0"></span>**Outline**

**1** [Tipologia di variabili](#page-4-0)

#### <sup>2</sup> [Valori mancanti](#page-7-0)

3 [Valori anomali](#page-21-0)

4 [Matrice dei dati](#page-36-0)

**5** [Diagramma di dispersione](#page-44-0)

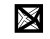

# **Valori mancanti (missing values)**

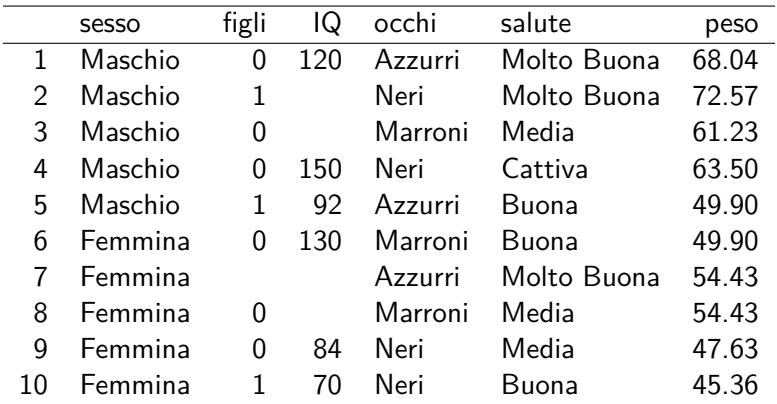

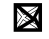

## **NA**

In R, i valori mancanti vengono codificati con NA (Not Available)

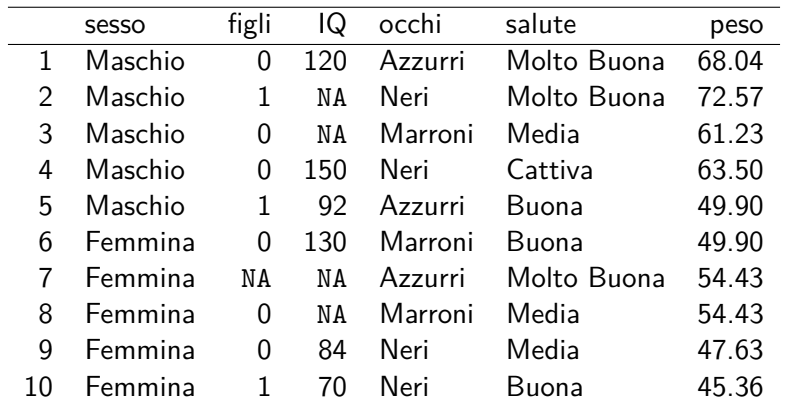

Problema: le tecniche di analisi multivariata che andremo a considerare prevedono osservazioni con tutti i valori presenti.

10 / 56

# **Esclusione di variabili incomplete**

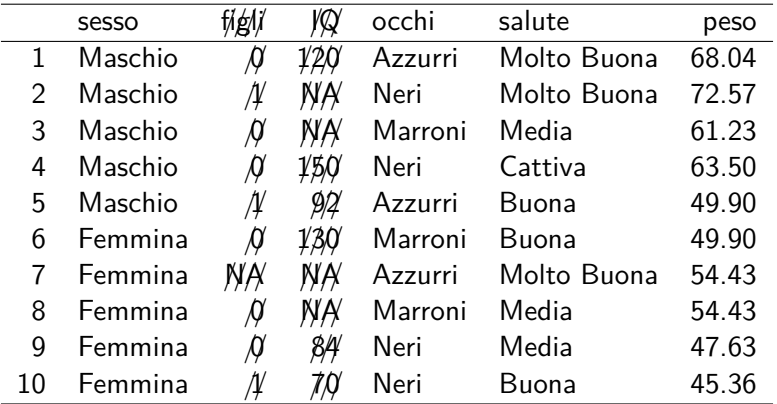

Diminuisce la dimensionalità *p* dei nostri dati. Però le variabili escluse potrebbero essere proprio quelle di interesse per l'analisi

# **Esclusione di osservazioni incomplete**

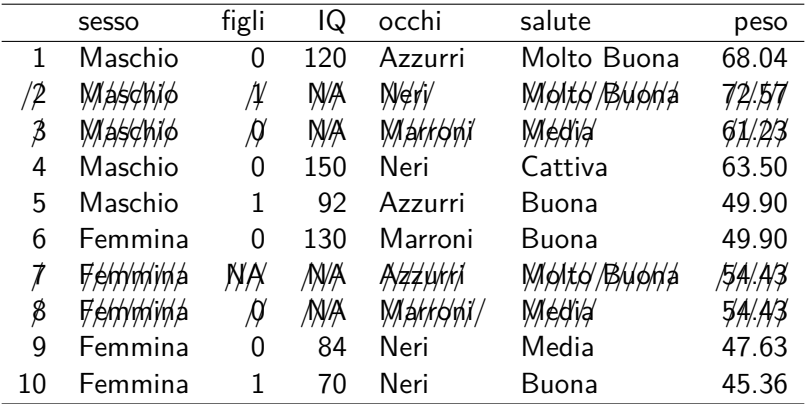

Diminuisce la numerosità *n* dei nostri dati. Vi vengono in mente altri potenziali problemi?

# **WWII**

- Quanto segue è realmente accaduto durante la seconda guerra mondiale
- Obiettivo: proteggere gli aerei da caccia degli alleati negli scontri con i caccia della Luftwaffe
- Un caccia (Savoia-Marchetti S.M.79) è un velivolo leggero e agile
- Per evitare l'abbattimento, questi aerei venivano corazzati con robuste lastre di ferro
- Problema: quante corazze e dove le mettiamo? Se un aereo non è corazzato, è facile da abbattere; se è troppo corazzato, è difficile da manovrare
- Per un aereo abbiamo 4 settori: (A) ali (B) alimentazione (C) fusoliera (D) motore. Possiamo mettere la corazza in un solo settore. Dove la mettiamo?
- Guardiamo i dati degli aerei

## **Savoia-Marchetti S.M.79**

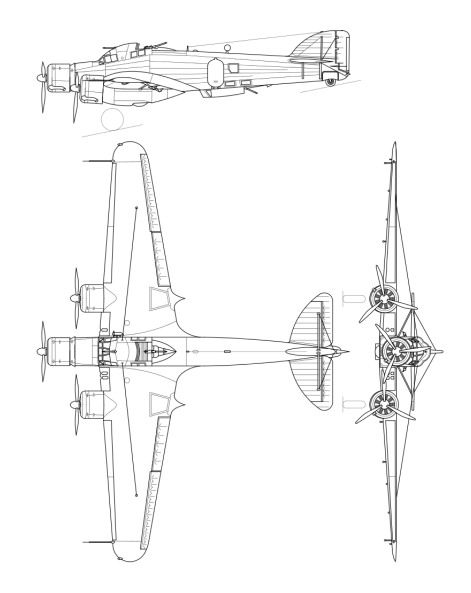

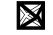

**I dati**

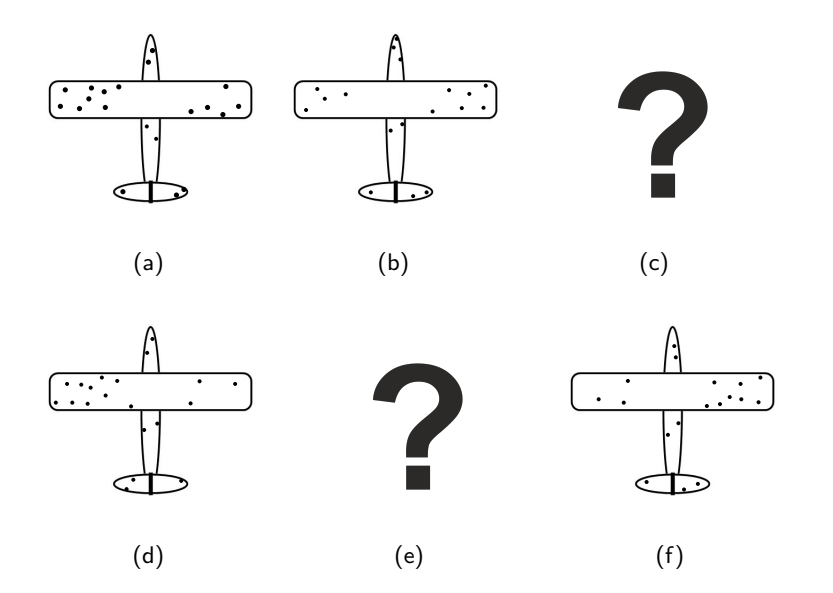

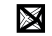

15 / 56

# **Tabella dei dati**

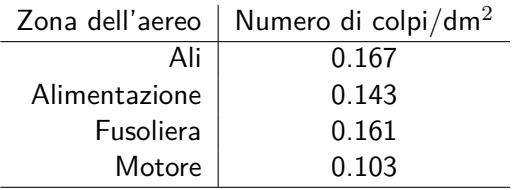

Nota: la media delle densità di colpi (numero di colpi per decimetro quadrato) è calcolata escludendo i valori (aerei) mancanti

Grazie a questa tabella, lo statistico Abraham Wald fu in grado di posizionare la protezione nel punto più rischioso

Fonte: D. Hand (2019) Il tradimento dei numeri. I dark data e l'arte di nascondere la verità. Rizzoli

# **L'opinione di uno statistico**

The armor doesn't go where the bullet holes are. It goes where the bullet holes aren't.

The observed holes showed where the planes were strongest; that's where the planes could be shot and still survive the flight home. The missing holes showed where the planes were weaker; that's where the planes that didn't make it back were hit.

Abraham Wald

Pensate di far visita ad un ospedale militare durante una guerra: vi aspettate di osservare più feriti alle gambe o alla testa?

### **Gli aerei mancanti (non a caso)**

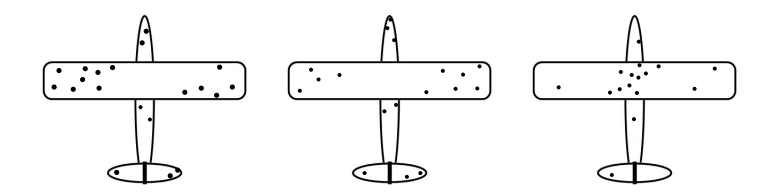

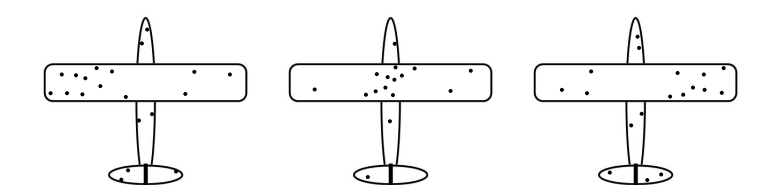

溪

## **Valori mancanti (completamente) a caso**

Si parla di valori mancanti (completamente) a caso se i valori mancanti sono un campione casuale dei *n* × *p* valori possibili.

In tale situazione non ci sono problemi se escludiamo le osservazioni che presentano almeno un valore mancante (tranne il fatto che diminuisce la numerosità *n*)

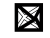

#### **Dati Titanic**

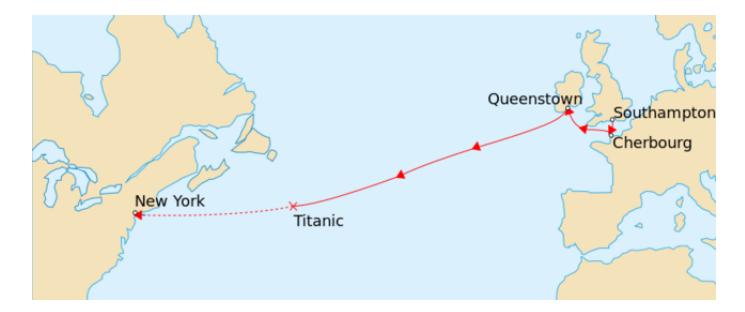

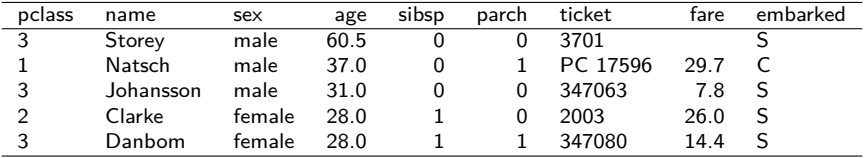

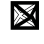

# **Imputazione di dati mancanti**

- Il passeggerro Mr. Thomas Storey presenta un valore mancante sul prezzo del biglietto (variabile fare)
- Tuttavia sappiamo che si è imbarcato a Southampton (variabile embarked) e viaggiava in terza classe (variabile pclass).
- Potrebbe essere sensato sostituire il valore mancante con il prezzo mediano pari a 8.1

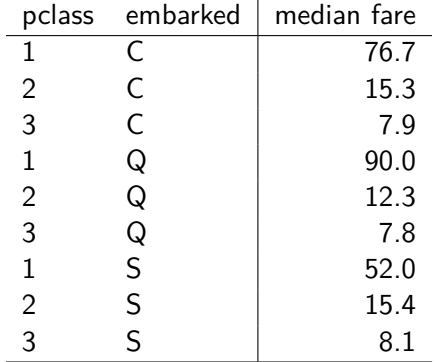

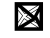

# <span id="page-21-0"></span>**Outline**

[Tipologia di variabili](#page-4-0)

#### [Valori mancanti](#page-7-0)

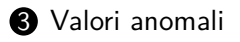

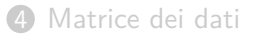

[Diagramma di dispersione](#page-44-0)

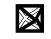

# **Valori anomali (outliers)**

Ogni insieme di valori ha un massimo e un minimo, però può capitare di osservare uno o più valori veramente anomali (outliers)

**Valore anomalo (***outlier***)**

E' un valore che si discosta dal baricentro della distribuzione più di quanto possa essere giustificato dalla variabilità dei dati.

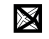

# **Perchè sono valori anomali?**

Ci possono essere diverse spiegazioni, ad esempio:

**Errore di rilevazione**

e.g. per la variabile altezza, ho imputato 18.4 m invece di 1.84 m

**Elevata variabilità intrinseca del fenomeno (code pesanti)**

e.g. pensate alla variabile reddito

**Valori provenienti da una distribuzione diversa (contaminazione)**

e.g. pensate al peso per animali viventi e animali estinti (dinosauri)

# **Come si individuano i valori anomali?**

Metodi basati sull'esplorazione grafica:

**Per una singola variabile**

• Diagramma a scatola con baffi (boxplot)

#### **Per due variabili**

- Diagramma di dispersione
- Bagplot

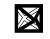

## **Diagramma a scatola con baffi (boxplot)**

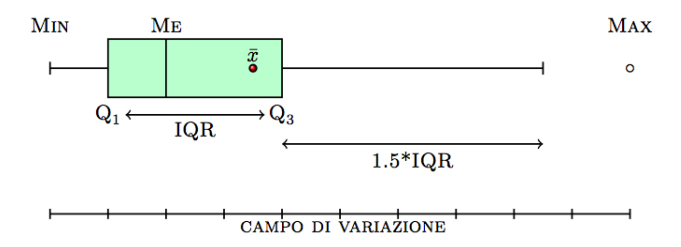

- Me, *Q*<sup>1</sup> e *Q*<sup>3</sup> sono la mediana, il primo e il terzo quartile
- IQ $R = Q_3 Q_1$  è il *range* interquartile
- Il baffo a sinistra è il valore massimo tra Min e *Q*<sup>1</sup> − 1*.*5 · IQR
- Il baffo a destra è il valore minimo tra Max e  $Q_3 + 1.5 \cdot \text{IQR}$

### **Boxplot e valori anomali**

Il diagramma a scatola e baffi (boxplot) identifica un valore anomalo (indicandolo con ◦) con la seguente regola:

Un valore  $x_i$ ,  $i = 1, \ldots, n$  è anomalo se:

- $x_i < Q_1 1.5 \cdot \text{IQR}$  oppure se
- $x_i > Q_3 + 1.5 \cdot \text{IOR}$

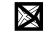

### **Comando boxplot() con R**

- Se la numerosità campionaria *n* è un numero dispari, la descrizione coincide con quella delle slides precedenti;
- Se invece la numerosità campionaria *n* è un numero pari, i valori di *Q*<sup>1</sup> e *Q*<sup>3</sup> che calcola il comando boxplot() potrebbero essere leggermente diversi dal primo e il terzo quartile
- Potete utilizzare il comando boxplot.stats() per ottenere i 5 valori che compongono il *boxplot* (Min, baffo sx, Me, baffo dx, Max)

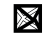

### **Dati Animals**

- Animals è un dataset presente nella libreria MASS
- Per una descrizione del dataset, digitare ?Animals
- Average brain and body weights for 28 species of land animals
- body : body weight in kg
- brain : brain weight in g
- $n = 28$  osservazioni misurate su  $p = 2$  variabili

#### **Dati Animals**

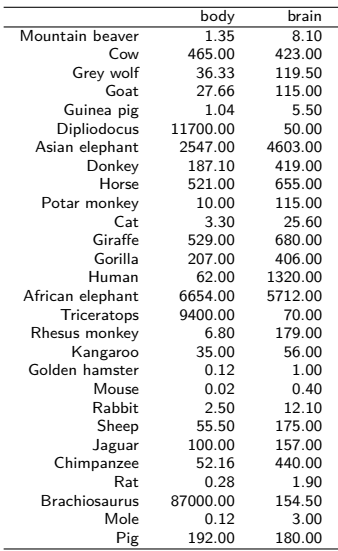

 $\boxtimes$ 

#### **Boxplot brain**

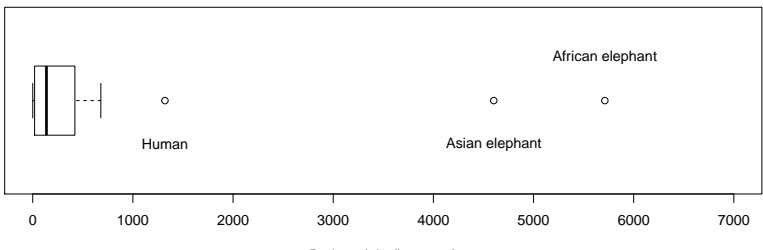

Brain weight (in grams)

```
library("MASS")
boxplot(Animals$brain)
boxplot.stats(Animals$brain)
$stats
[1] 0.40 18.85 137.00 421.00 680.00
$out
[1] 4603 1320 5712
```
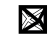

#### **Boxplot brain e body**

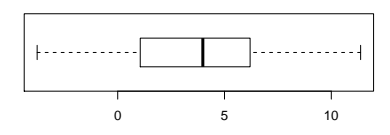

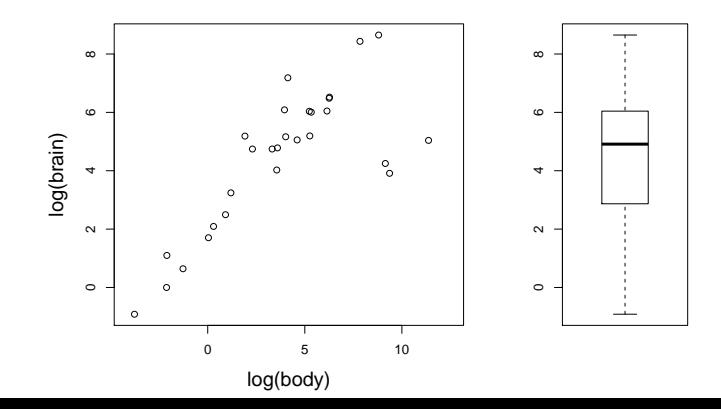

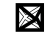

32 / 56

## **Outlier bivariato**

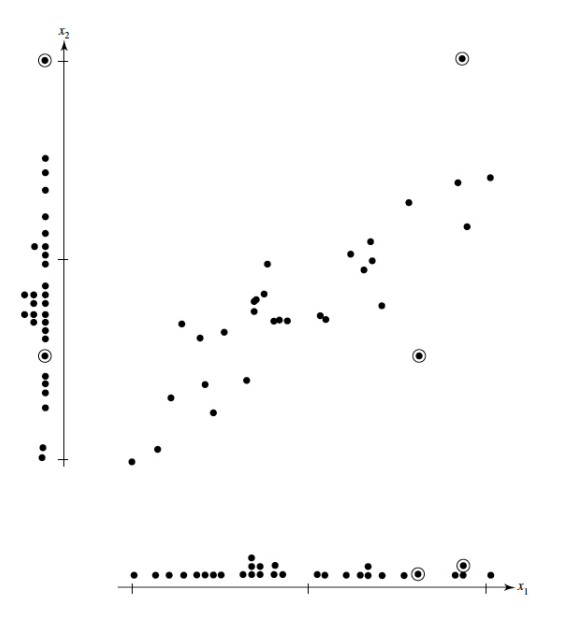

### **Bagplot = boxplot bivariato**

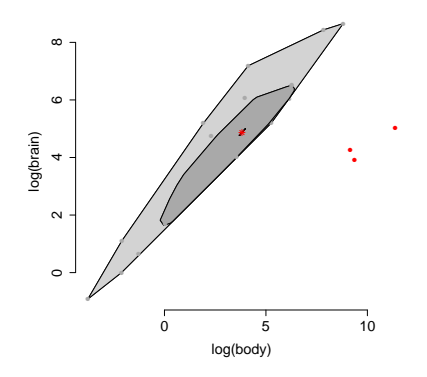

Il sacco (*bag*, area grigio scuro) contiene (al più) il  $50\%$  delle osservazioni. Si costruisce calcolando la profondità di Tukey (Tukey depth, che non andremo a definire). L'asterisco al centro corrisponde all'osservazione con la Tukey depth più elevata (e non corrisponde al vettore delle mediane). Osservazioni al di fuori della recinzione (fence, che non si vede, ma in sostanza è 3 volte il bag) sono considerate  $\mathsf{anomale}.$  34/56

#### **Involucro convesso**

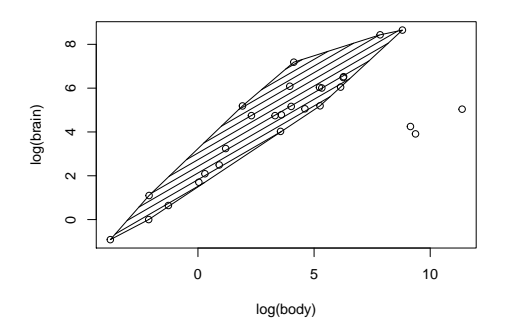

Le osservazioni non anomale sono racchiuse nel cappio (loop), ovvero l'involucro convesso (convex hull), definito come il più piccolo insieme convesso contenente tutte le osservazioni non anomale

# **Bagplot per dati unidimensionali**

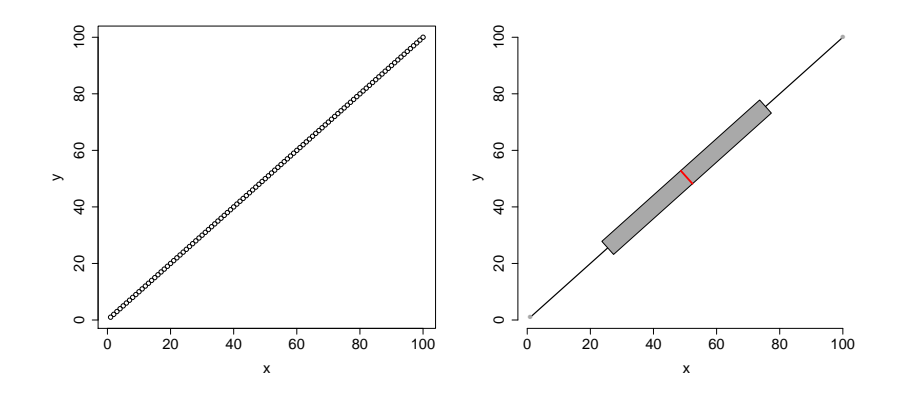

瀀 36 / 56

# <span id="page-36-0"></span>**Outline**

[Tipologia di variabili](#page-4-0)

- [Valori mancanti](#page-7-0)
- [Valori anomali](#page-21-0)
- [Matrice dei dati](#page-36-0)

[Diagramma di dispersione](#page-44-0)

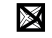

#### **Matrice** *X*

 $\underset{n\times p}{X} =$  $\sqrt{ }$  $\begin{array}{c} \hline \end{array}$  $x_{11}$   $x_{12}$   $\cdots$   $x_{1j}$   $\cdots$   $x_{1p}$  $x_{21}$   $x_{22}$   $\cdots$   $x_{2j}$   $\cdots$   $x_{2p}$ · · · · · · · · · · · · · · ·  $x_{i1}$   $x_{i2}$   $\cdots$   $x_{ij}$   $\cdots$   $x_{ip}$ · · · · · · · · · · · · · · ·  $x_{n1}$   $x_{n2}$   $\cdots$   $x_{nj}$   $\cdots$   $x_{np}$ 1  $\begin{array}{c} \hline \end{array}$ 

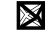

#### **Medie e varianze**

• Media per la *j*-sima variabile

$$
\bar{x}_j = \frac{1}{n} \sum_{i=1}^n x_{ij}, \qquad j = 1, \dots, p
$$

• Varianza per la *j*-sima variabile

$$
s_j^2 = \frac{1}{n} \sum_{i=1}^n (x_{ij} - \bar{x}_j)^2, \qquad j = 1, \dots, p
$$

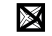

### **Covarianze e correlazioni**

• Covarianza tra la *j*-sima e la *k*-sima variabile

$$
s_{jk} = \frac{1}{n} \sum_{i=1}^{n} (x_{ij} - \bar{x}_j)(x_{ik} - \bar{x}_k), \qquad j = 1, \dots, p, \ k = 1, \dots, p
$$

 $\mathsf{Si}$  noti che  $s_{jk}=s_{kj}$  e che  $s_{jj}=s_j^2$ 

• Correlazione tra la *j*-sima e la *k*-sima variabile

$$
r_{jk} = \frac{s_{jk}}{\sqrt{s_{jj}}\sqrt{s_{kk}}}, \qquad j = 1, \dots, p, \ k = 1, \dots, p
$$

Si noti che  $-1 \leq r_{jk} \leq 1$ 

## **Vettore delle medie**

$$
\bar{x}_{p\times 1} = \left[\begin{array}{c} \bar{x}_1 \\ \cdots \\ \bar{x}_j \\ \cdots \\ \bar{x}_p \end{array}\right]
$$

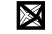

# **Matrice di varianze/covarianze**

$$
S = \begin{bmatrix} s_{11} & s_{12} & \cdots & s_{1j} & \cdots & s_{1p} \\ s_{21} & s_{22} & \cdots & s_{2j} & \cdots & s_{2p} \\ \vdots & \vdots & \ddots & \vdots & & \vdots \\ s_{j1} & s_{j2} & \cdots & s_{jj} & \cdots & s_{jp} \\ \vdots & \vdots & \cdots & \vdots & \ddots & \cdots \\ s_{p1} & s_{p2} & \cdots & s_{pj} & \cdots & s_{pp} \end{bmatrix}
$$

図

## **Matrice di correlazione**

$$
R = \begin{bmatrix} 1 & r_{12} & \cdots & r_{1j} & \cdots & r_{1p} \\ r_{21} & 1 & \cdots & r_{2j} & \cdots & r_{2p} \\ \vdots & \vdots & \ddots & \vdots & & \vdots \\ r_{j1} & r_{j2} & \cdots & 1 & \cdots & r_{jp} \\ \vdots & \vdots & \cdots & \vdots & & \cdots \\ r_{p1} & r_{p2} & \cdots & r_{pj} & \cdots & 1 \end{bmatrix}
$$

図

# **Outline**

[Tipologia di variabili](#page-4-0)

- [Valori mancanti](#page-7-0)
- [Valori anomali](#page-21-0)
- [Matrice dei dati](#page-36-0)

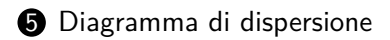

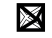

### <span id="page-44-0"></span>**Dati**

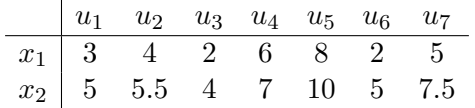

Medie:  $\bar{x}_1 = 4.2$ ,  $\bar{x}_2 = 6.2$ 

Varianze:  $s_{11} = 4.2$ ,  $s_{22} = 0.56$ 

Covarianza:  $s_{12} = 3.70$ 

Correlazione:  $r_{12} = 0.95$ 

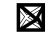

# **Diagramma di dispersione**

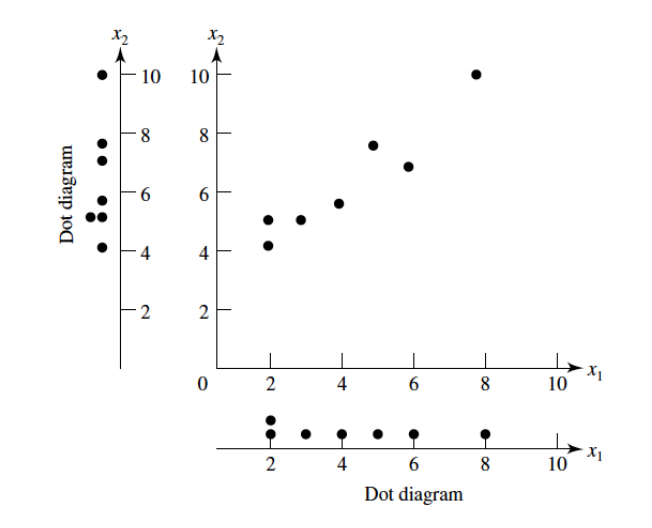

瀀

### **Dati**

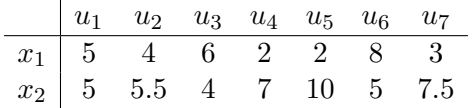

Medie:  $\bar{x}_1 = 4.2$ ,  $\bar{x}_2 = 6.2$ 

Varianze:  $s_{11} = 4.20$ ,  $s_{22} = 0.56$ 

Covarianza  $s_{12} = -3.01$ 

Correlazione  $r_{12} = -0.78$ 

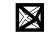

# **Diagramma di dispersione**

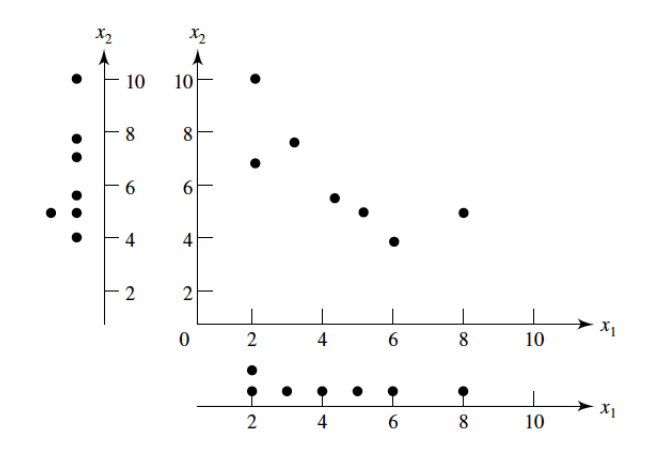

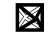

### **Indovina la correlazione**

[Guess the correlation](http://guessthecorrelation.com/index.html)

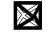

#### **Relazione quadratica**

$$
x_{1i} = -1 + 2 \frac{(i-1)}{(n-1)}
$$
  

$$
x_{2i} = x_{1i}^2, \quad i = 1, ..., n
$$

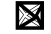

#### **Relazione quadratica**

Per  $n = 20$ :

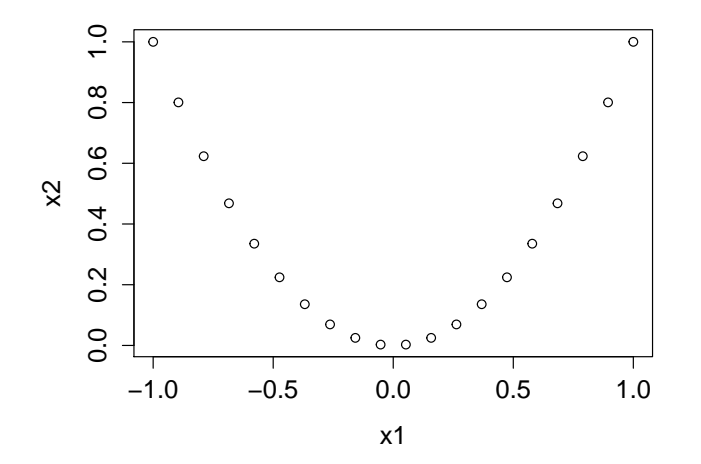

 $r_{12} \approx 0$ 

図

# **Correlazione = relazione LINEARE**

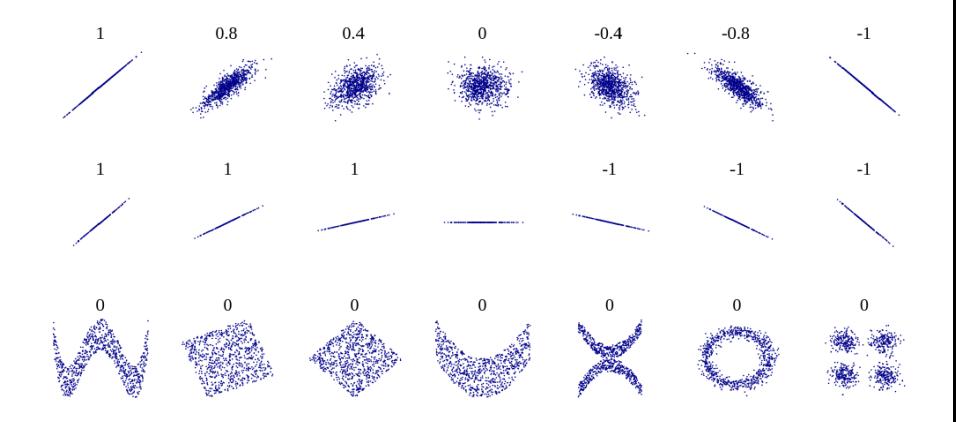

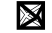

#### **Animals: diagramma di dispersione**

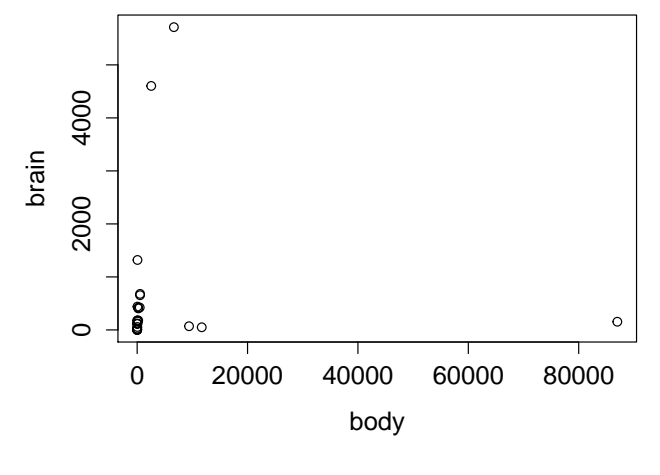

 $r_{12} = -0.0053$ 

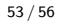

溭

#### **Animals: trasformazione logaritmica**

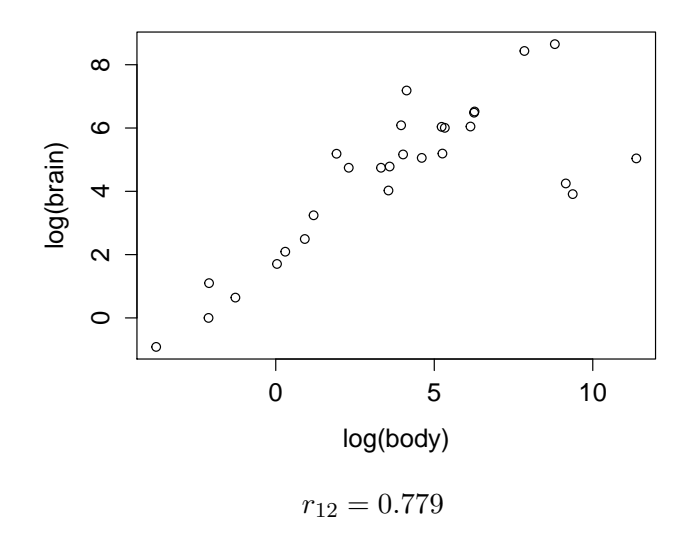

図 54 / 56

#### **Animals: escludendo 3 osservazioni anomale**

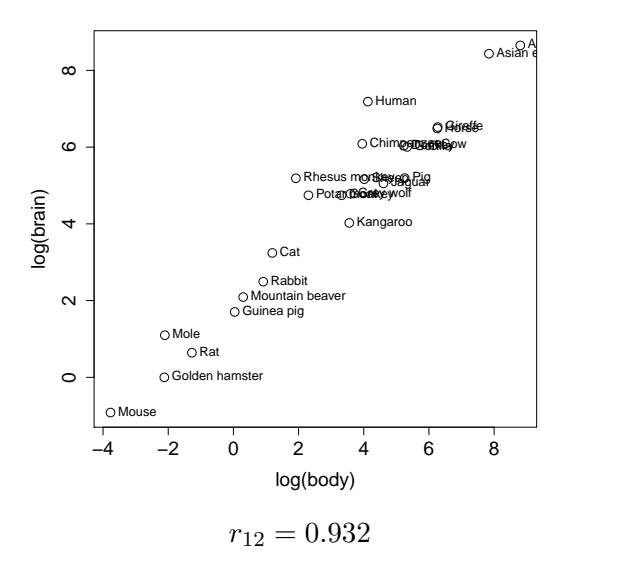

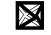